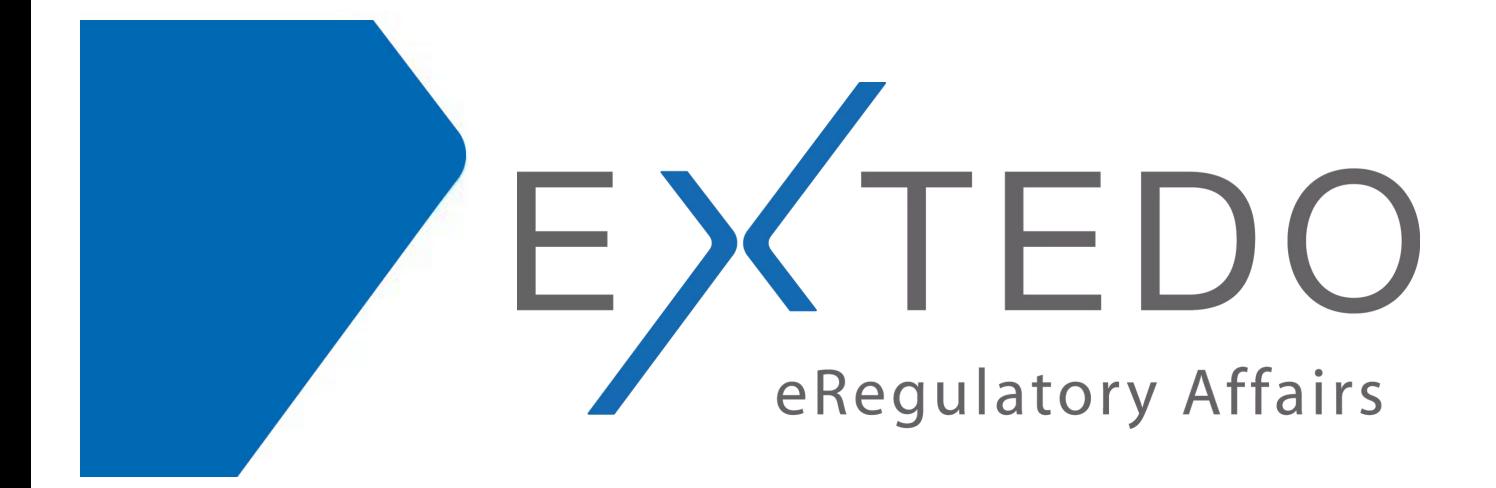

# **EXTEDO's Basic Level Training Courses**

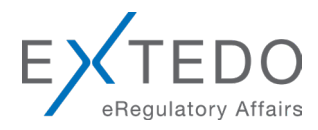

## **TABLE OF CONTENTS**

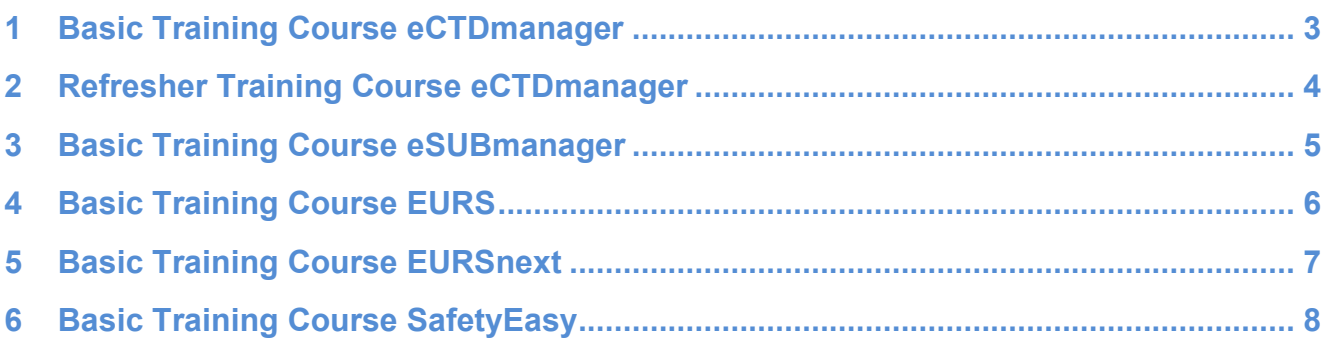

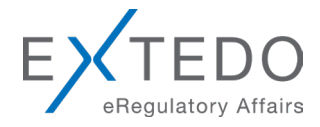

### <span id="page-2-0"></span>**1 Basic Training Course eCTDmanager**

### Duration:

Two days (ca. 09:00-17:00h)

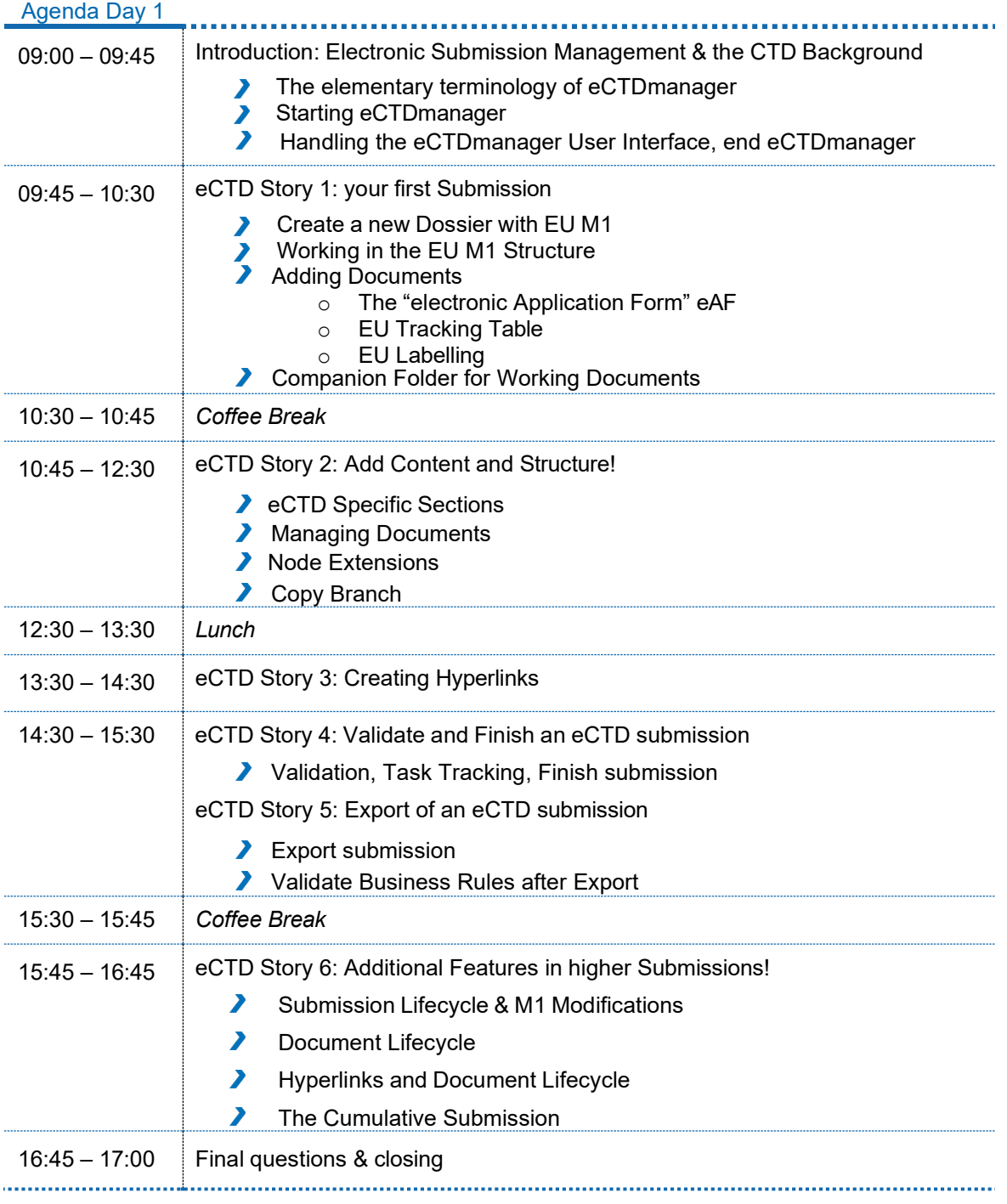

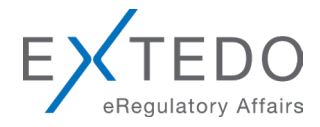

### <span id="page-3-0"></span>**2 Refresher Training Course eCTDmanager**

#### Duration:

One Day (ca. 09:00-17:00h)

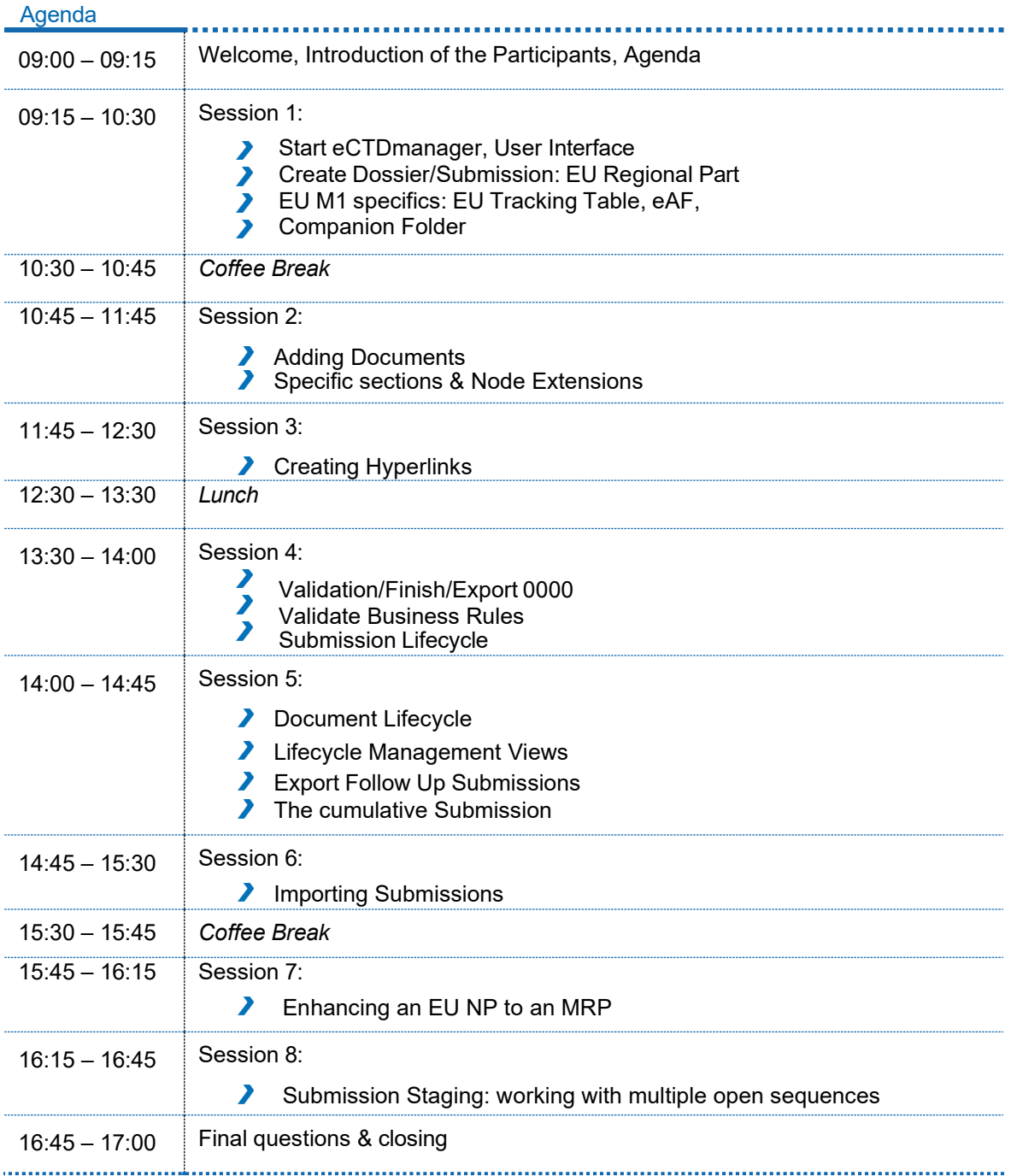

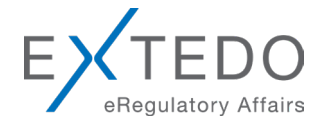

### <span id="page-4-0"></span>**3 Basic Training Course eSUBmanager**

#### Duration:

half day (ca. 09:00-13:00h)

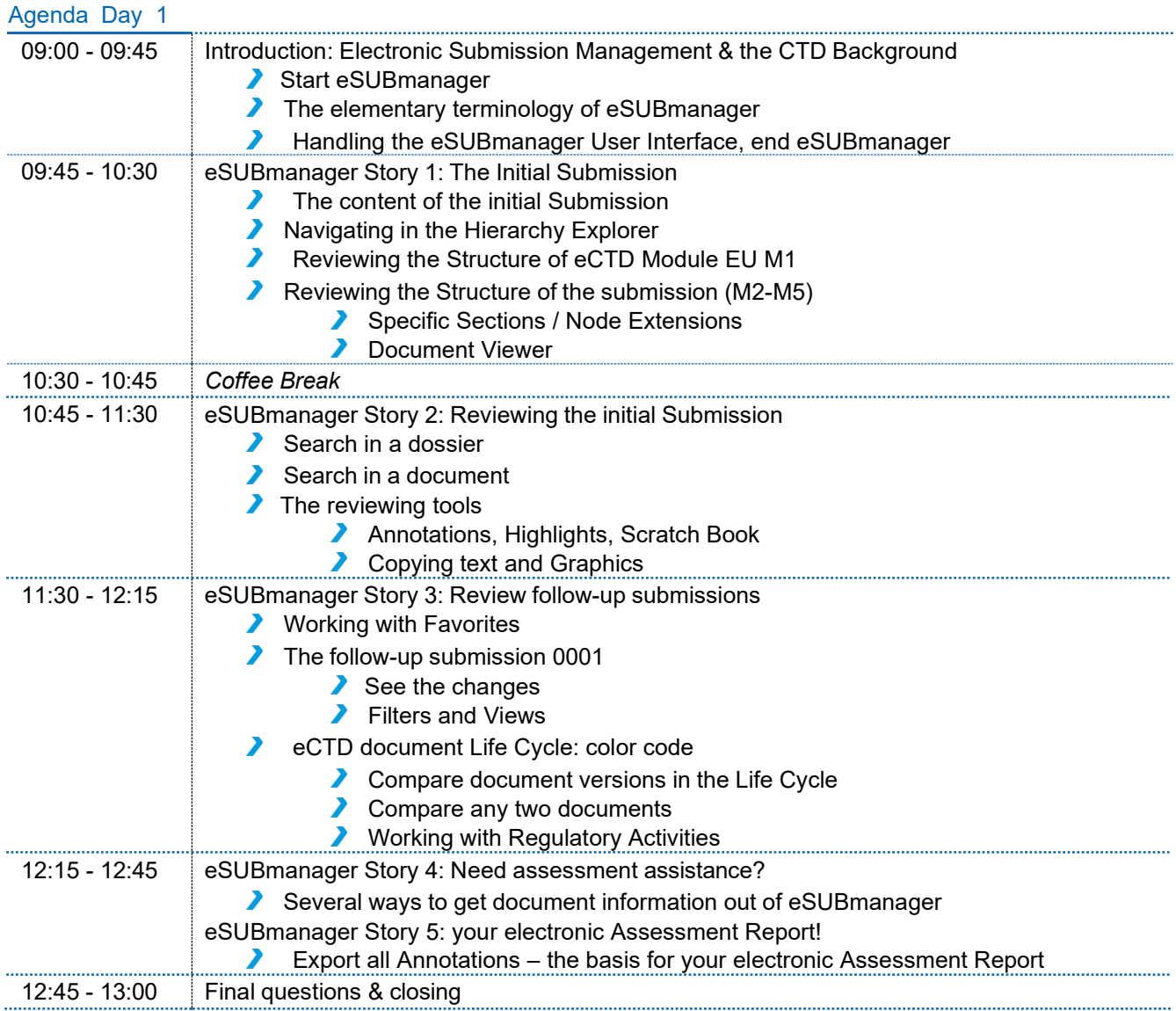

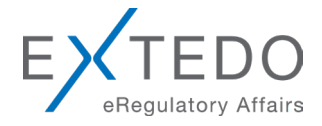

### <span id="page-5-0"></span>**4 Basic Training Course EURS**

#### Duration:

one day (ca. 09:00-17:00h)

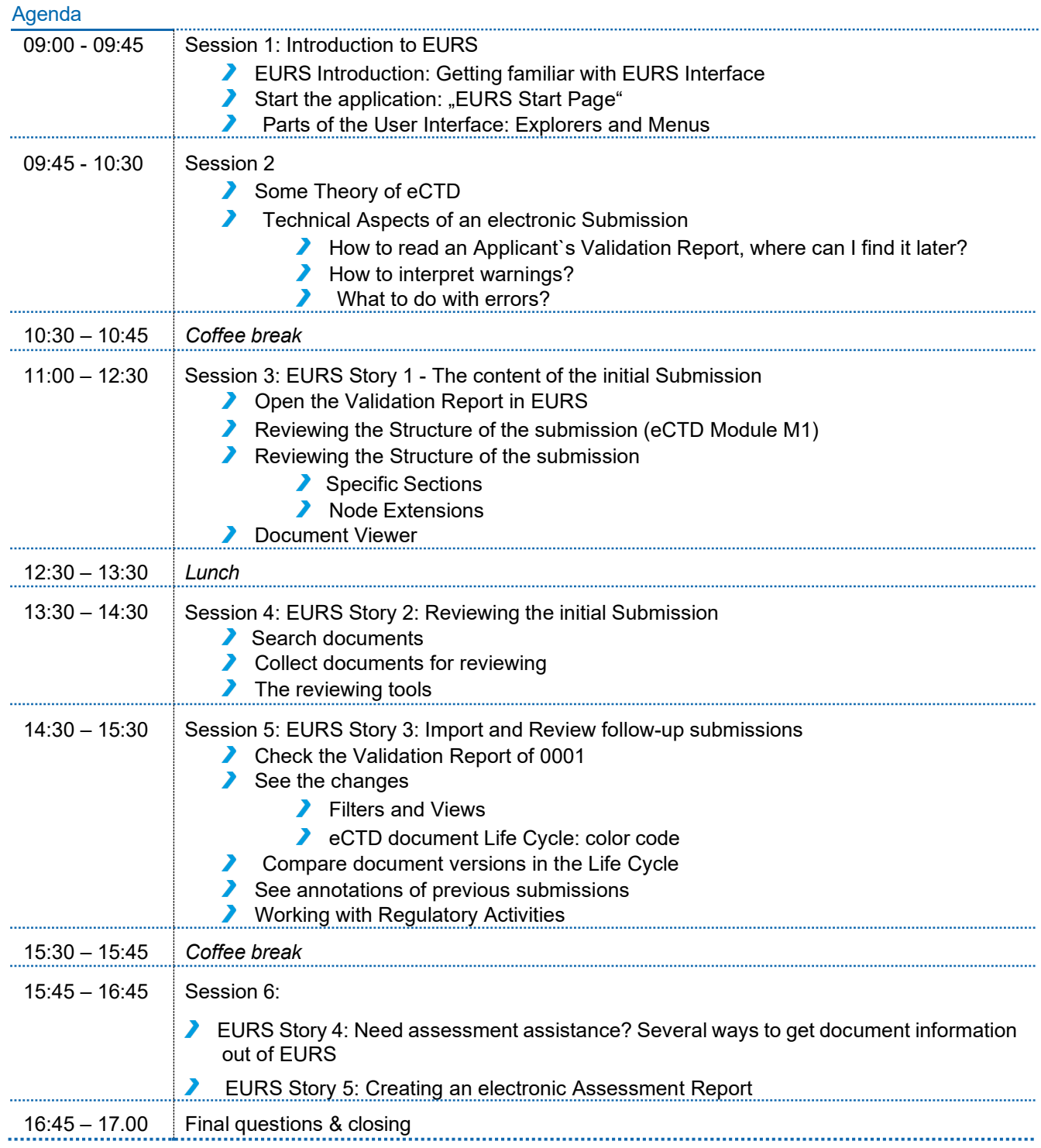

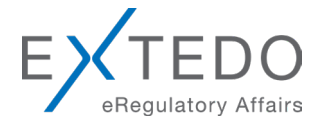

### <span id="page-6-0"></span>**5 Basic Training Course EURSnext**

#### Duration:

half day (ca. 09:00-13:00h)

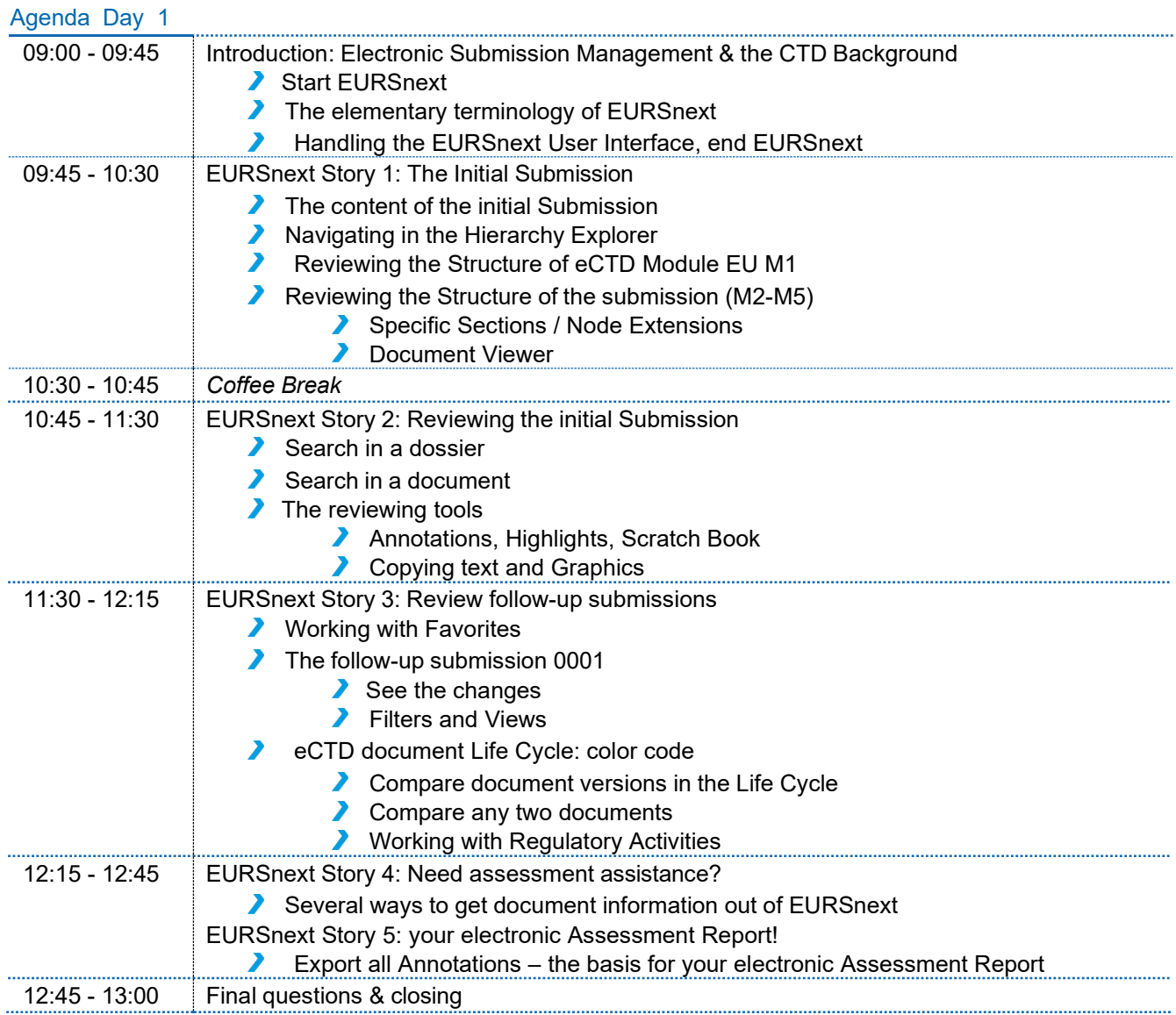

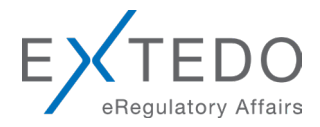

### <span id="page-7-0"></span>**6 Basic Training Course SafetyEasy**

#### Agenda Day 1: SafetyEasy Administration

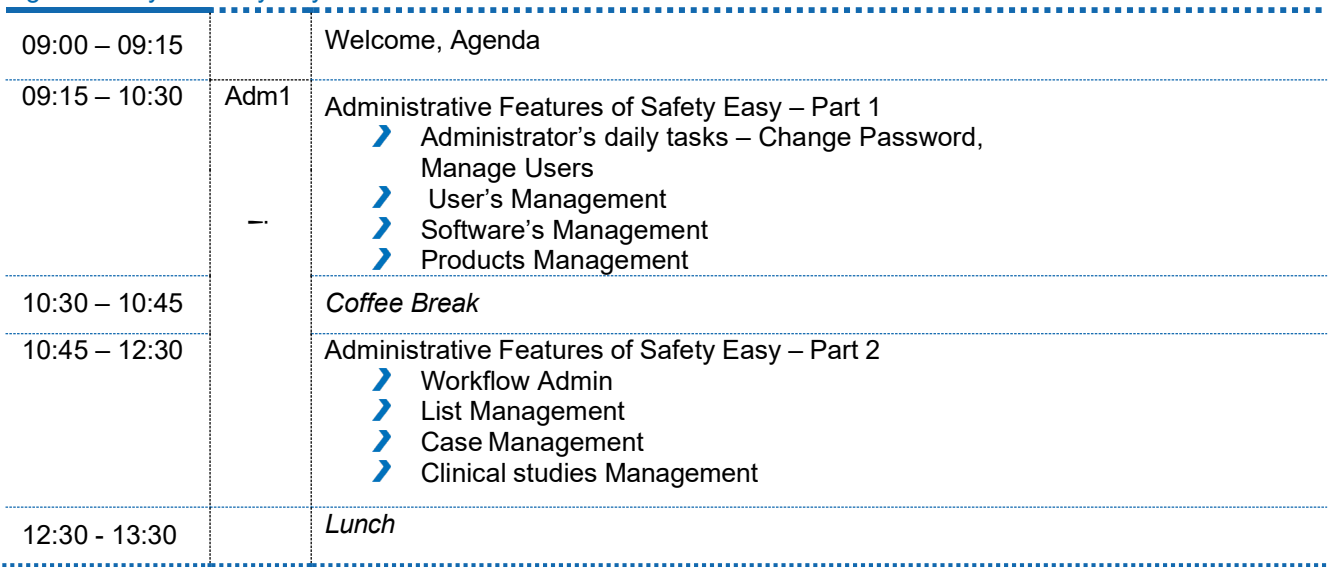

#### Agenda Day 1: SafetyEasy Users

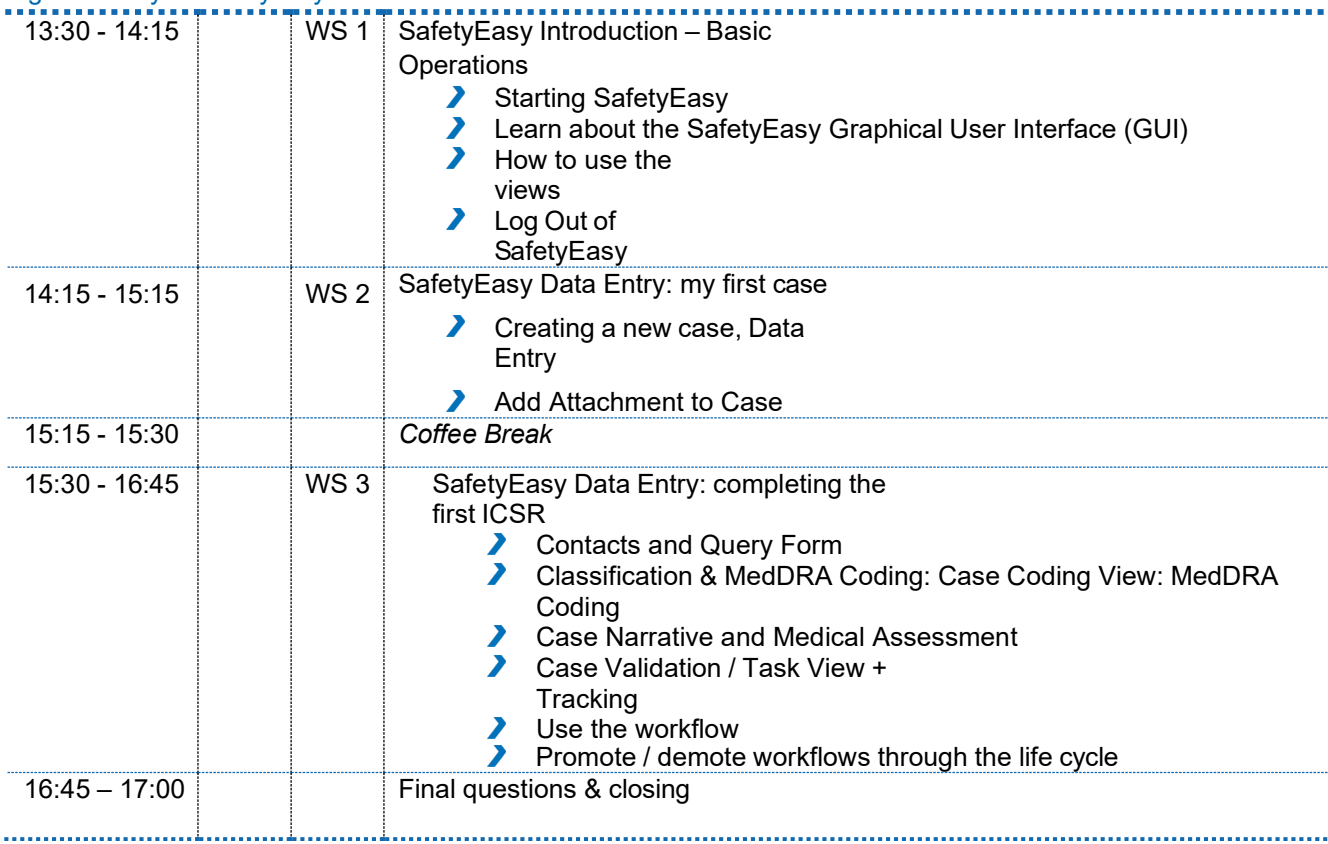

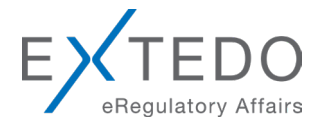

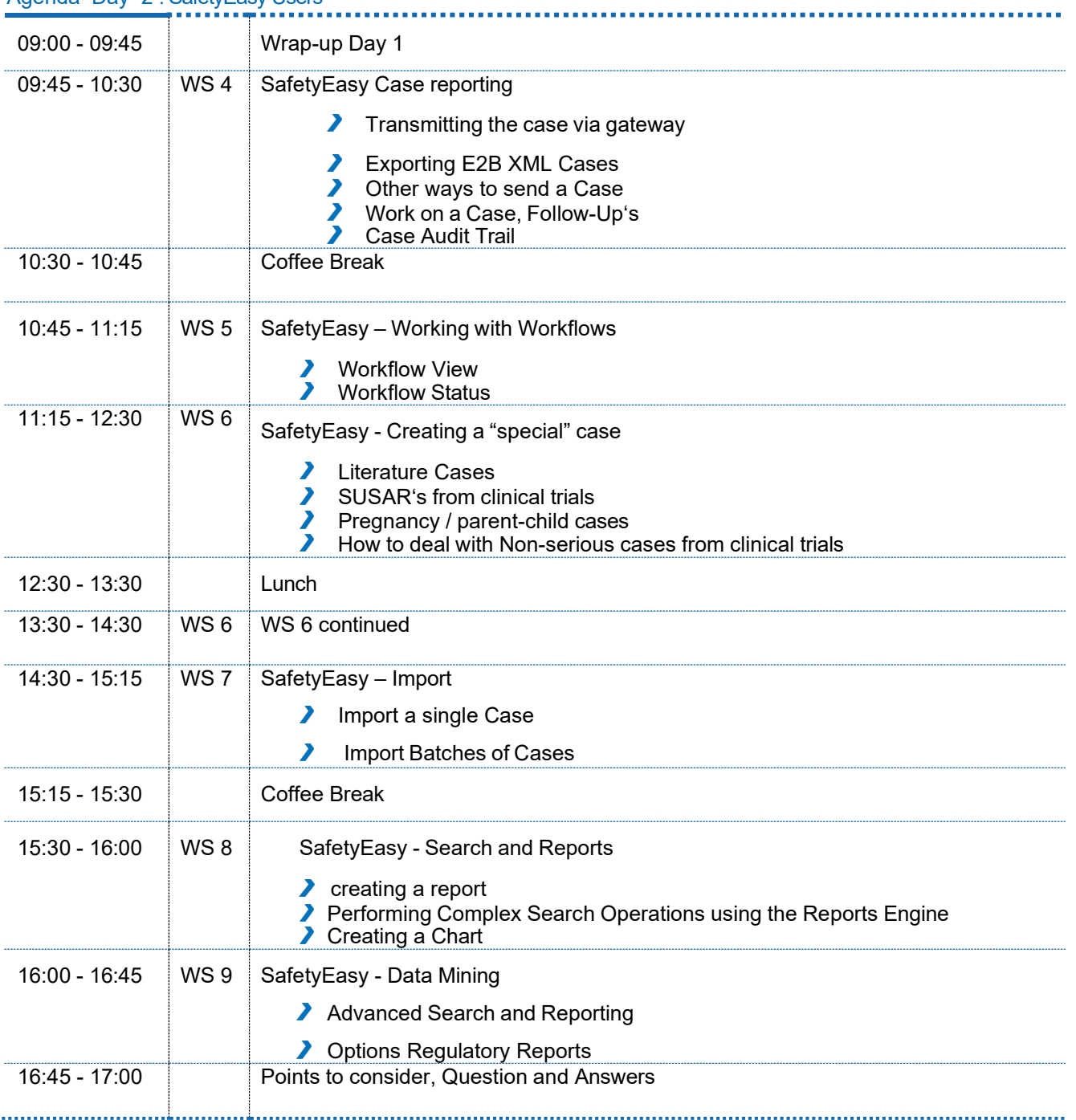

### Agenda Day 2 : SafetyEasy Users